# Neural Nets, Other Fancy Algs Lecture 17

Connor Dowd

May 25th, 2021

# Today's Class

- 1. Review
	- $\blacktriangleright$  Targeting
	- ▶ Observational Methods
- 2. Neural Nets
	- $\blacktriangleright$  Basic Idea
	- $\blacktriangleright$  Activation Functions
	- ▶ Stochastic Gradient Descent
	- $\blacktriangleright$  Backprop
	- $\blacktriangleright$  Example
- 3. Other Aggressive ML things:
	- $\triangleright$  GANs
	- $\blacktriangleright$  Evolutionary Algos

### Review: Causality

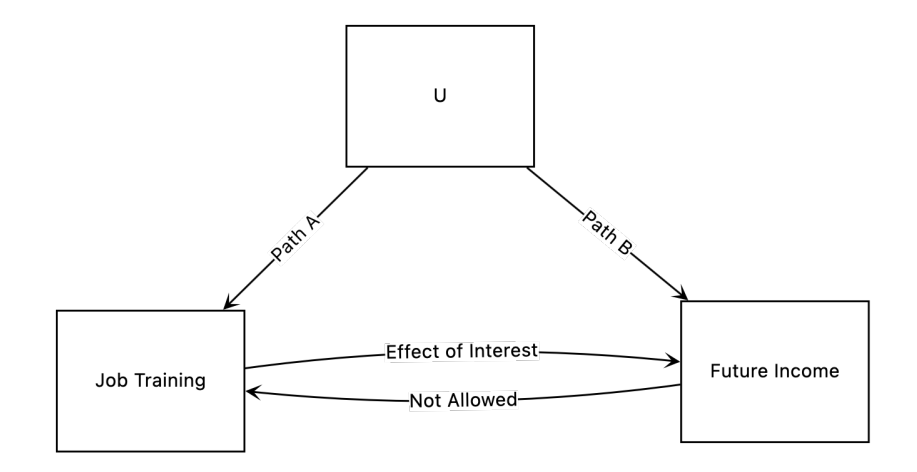

### Review: RCT

Randomization fixes this problem. It gives us the ability to say that no "unknown" factors drove the variable "X" which is "treatment status" – because we know the randomization drove it.

An average treatment effect (ATE) is the average difference between the potential outcome under treatment, and the potential outcome under control.

Individual treatment effects are the individual's difference between potential outcomes under treatment and control.

Conditional Average Treatment Effects, are the average difference btween potential outcome under treatment and control for some subgroup

# Review: Targeting

Targeting mostly consists of trying to identify groups with notable (large, negative, etc) CATEs.

Many methods. We've looked at "T-learners" – which make predictions about individual outcomes under treatment and control, then estimate differences.

With estimated treatment effects for individuals, we can decide who to target.

This needs solid out-of-sample performance to be useful.

- If you want to learn more  $-$  look into "Causal Forests"
	- $\blacktriangleright$  Which take a slightly different approach.

### Review: Observational Methods IV/RD

Some observational methods solve the basic problem of causal inference by trying to find something which is "as-if" random.

- Instrumental variables: find something that is unrelated to  $Y$ . but can drive X
- $\triangleright$  Regression Discontinuity: take position relative to a threshold as semi-random for individuals in the vicinity of the threshold

Both rely on the disconnect between outcome Y and "randomness". If there is a link between Y and the "as-if random" variable, there will be problems. We cannot prove this assumption true, we can only sometimes prove it false.

# Review: Observational Methods DiD/SCM

Other observational methods try to counteract any bias that might exist.

- $\triangleright$  Diff-in-Diff establishes two primary sources of problems, and tries to eliminate them.
	- $\triangleright$  Can also upgrade to triple-diff, or Diff-in-RD, etc.
- $\triangleright$  SCM tries to improve on weighting schemes in DiD.

Both of these rely on other untestable assumptions. "Parallel trends", etc.

### Neural Nets

Basic "idea" is to build a structure 'similar' to a brain.<sup>1</sup>

Brains are 'good' at predictive tasks, so maybe we can borrow their structure.

Stylized model:

- $\triangleright$  Each neuron in the brain has some neurons that signal it and some which it signals
- $\blacktriangleright$  Each neuron can be 'inactive' or activate (with some room for "intensity")

 $^1$ or a computer scientist's idea of a brain

# Linear Regression Diagram

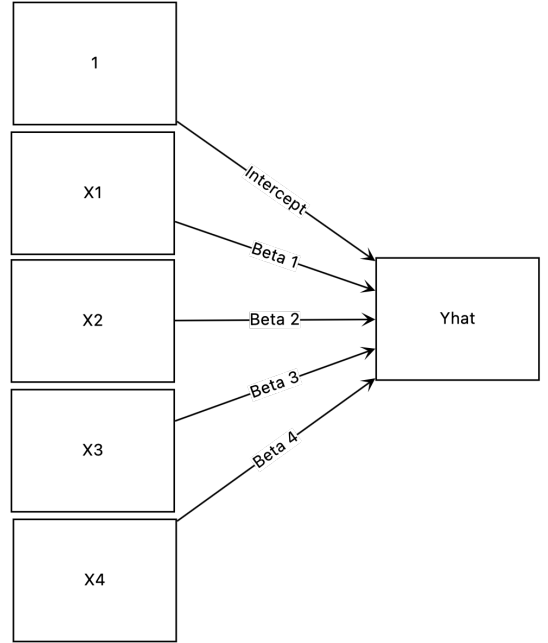

# Linear Regresion New Names

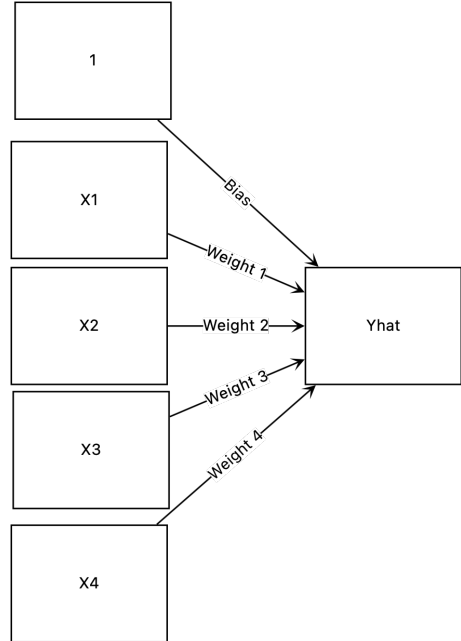

### Neural Nets - Simplest

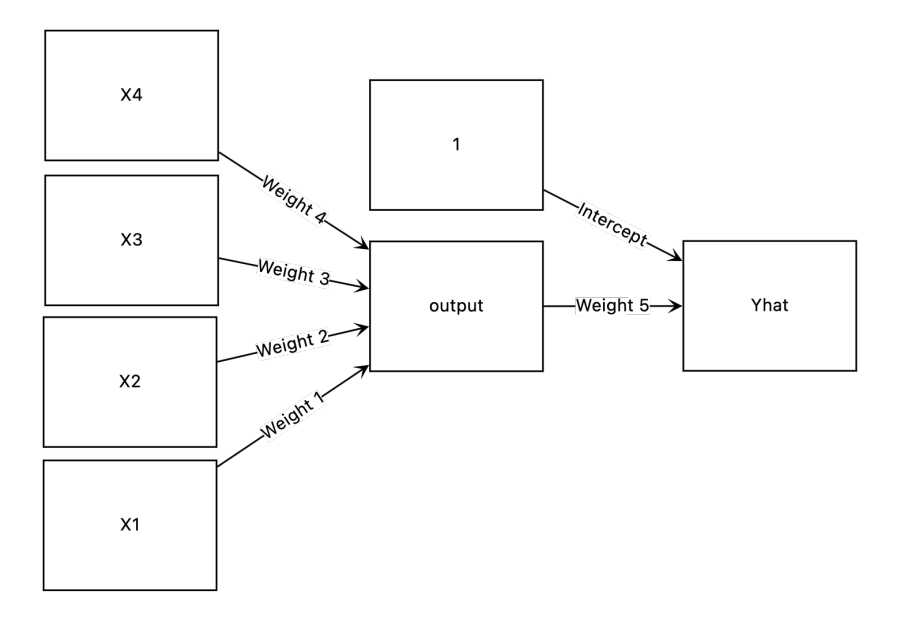

### Neural Nets - Small Hidden Layer

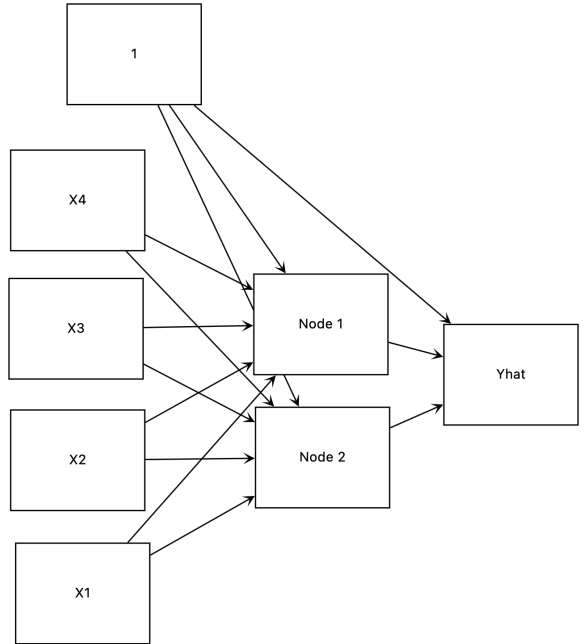

### Neural Nets - Hidden Layer

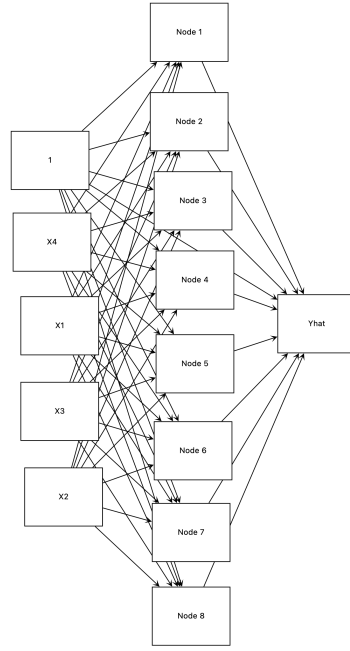

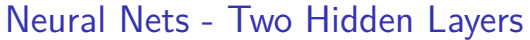

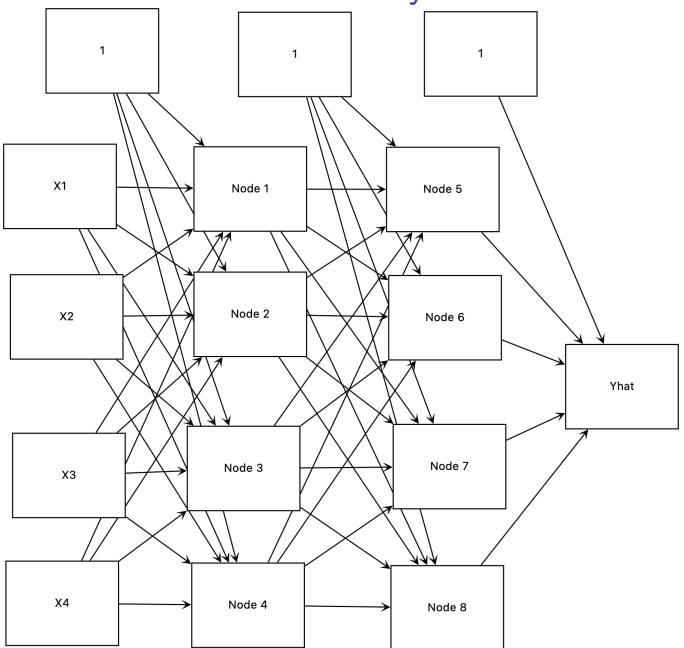

### Neural Nets - Essence

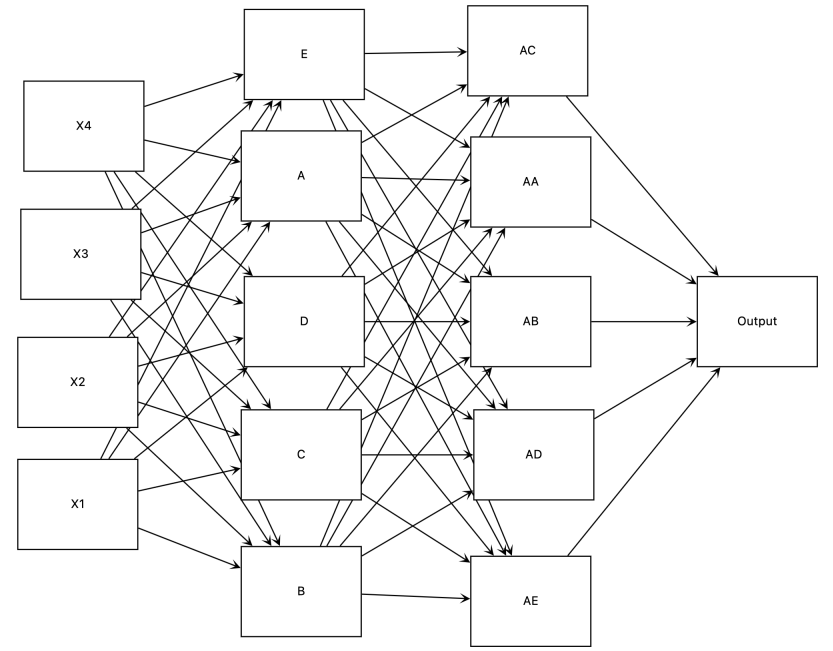

At each node, the neural net sums up its inputs (weights times the outputs from prior layer).

Then it passes that to an activation function to produce its own output. A common activation function is:

 $ReLU(x) = max(x, 0)$ 

### Activation Functions

Other common activation functions are sigmoid:

$$
S(x) = \frac{1}{1+e^{-x}}
$$

Leaky ReLU:

$$
LReLU(x) = max(0.01 * x, x)
$$

Other Activation Functions

SoftMax

$$
SoftMax(\mathbf{X})_i = \frac{e^{\mathbf{X}_i}}{\sum_{j=1}^J e^{\mathbf{X}_j}}
$$

There are many more.

### Node Math

Each node gets a bunch of inputs  $X$ , a bunch of weights w, and spits out a single number. That number is a function of the vector Xw.

We apply the activation function either to the sum  $\sum X_w$  or the full vector Xw.

We repeat this at each node until we have a prediction.

## Neural Nets

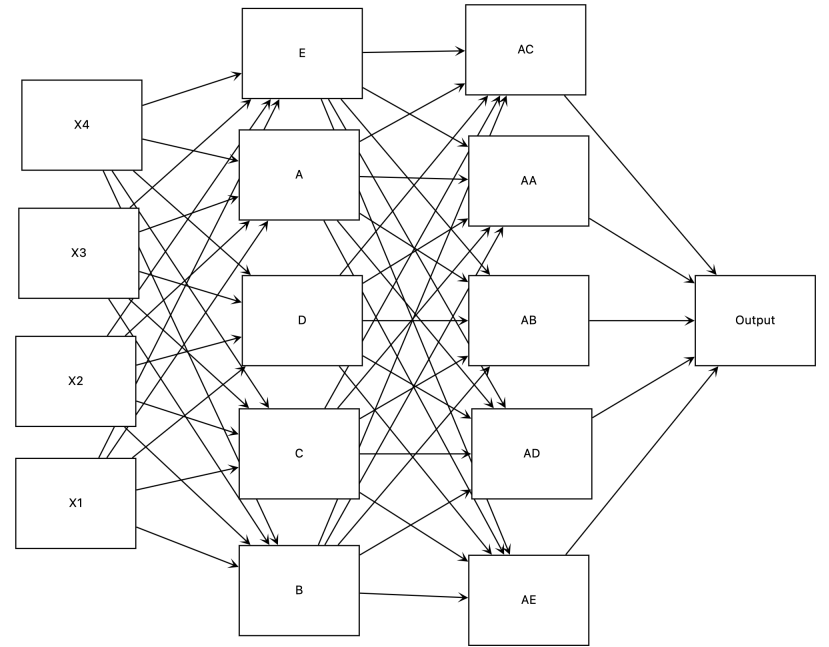

### Estimating Neural Nets

For a given structure (layer setup, activation function), we need to select the weights that are best. **This is tricky**

Suppose we have:

- $\blacktriangleright$  4 variables
- $\blacktriangleright$  Two hidden layers of 5 nodes
- $\blacktriangleright$  A bias term for each layer.

We need to estimate:  $(4+1)*5+(5+1)*5+(5+1)=61$ parameters. This number grows rapidly with the number of variables, the number of layers, and the number of nodes per layer.

Not only are there *many* parameters to estimate, there is no known closed form to solve this general problem.

 $\implies$  there is no analytical solution, so we need to use a computational optimization routine.

 $\blacktriangleright$  Backpropagation

# Optimization Routines, A brief detour

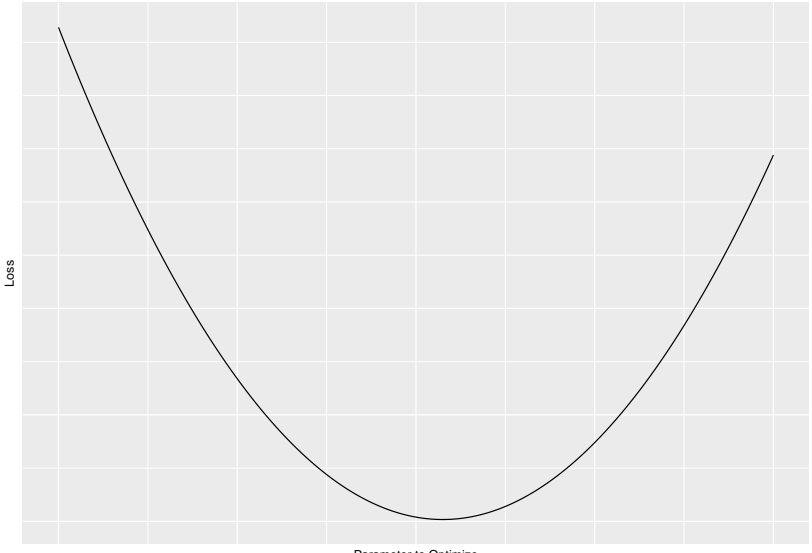

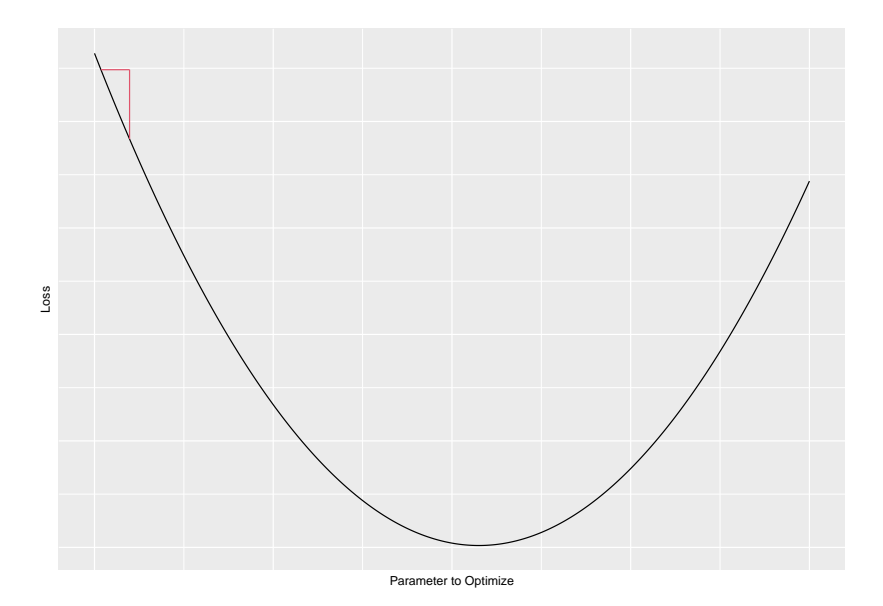

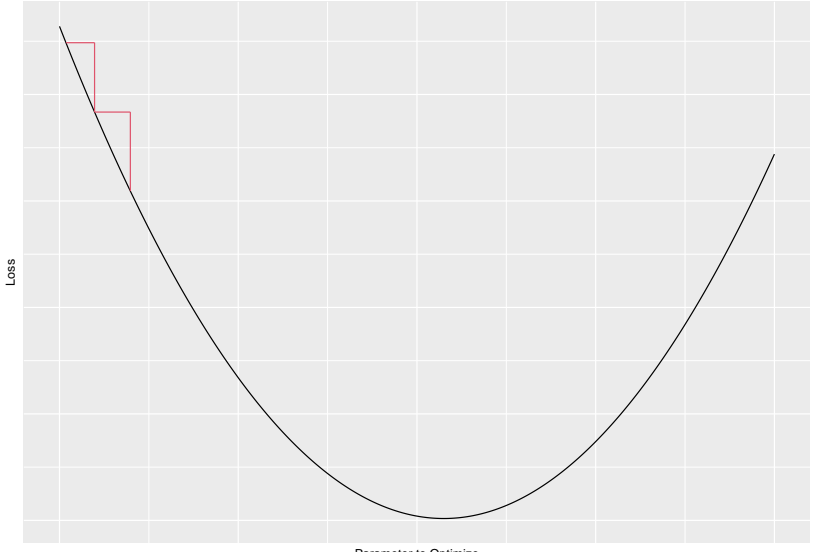

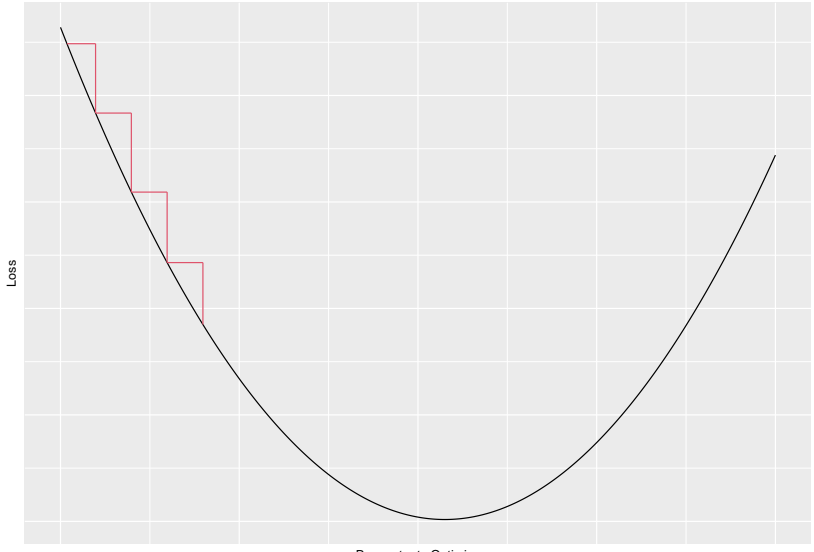

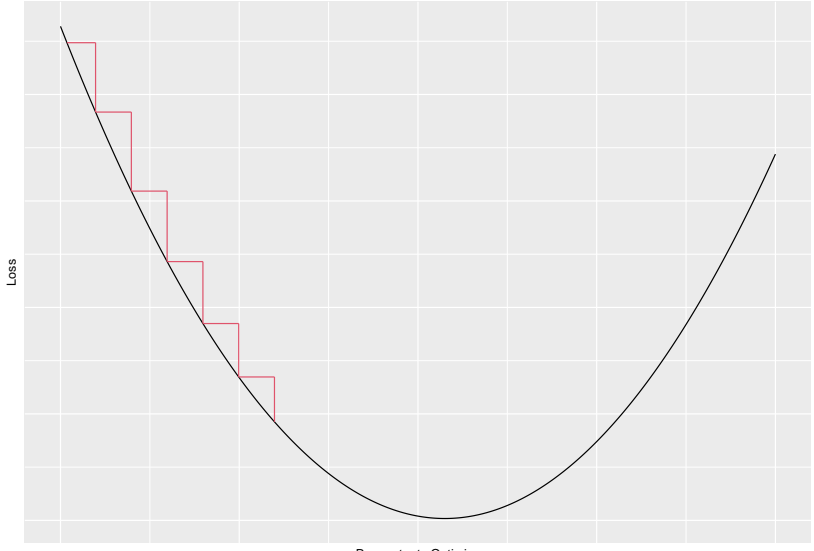

But how do we know which direction to go?

We use the data to estimate the slope whenever we stop. This tells us which way is "downhill".

**In Gradient Descent** 

However, this can be very slow.

What if we only use some of the data to estimate the slope whenever we stop?

### **"Stochastic Gradient Descent"**

 $\blacktriangleright$  Faster per iteration

- $\blacktriangleright$  Somewhat more erratic
	- $\blacktriangleright$  Need more iterations?
- $\blacktriangleright$  Usually faster overall anyhow

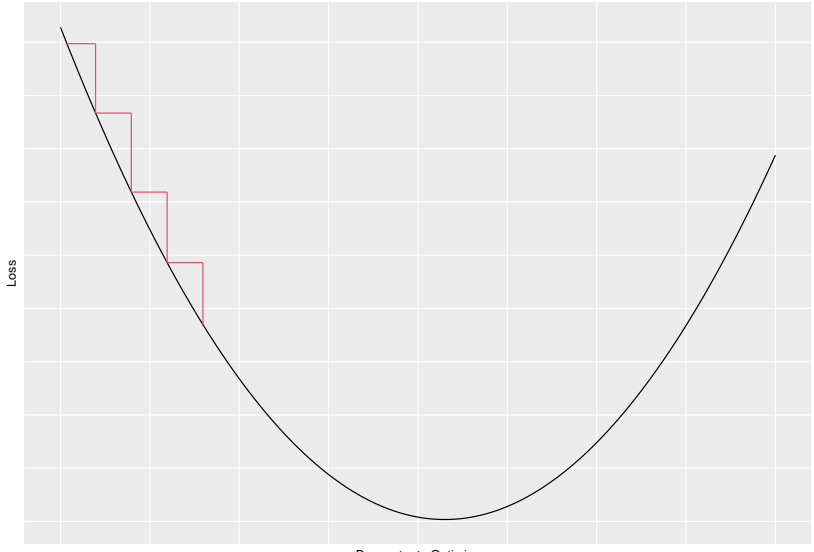

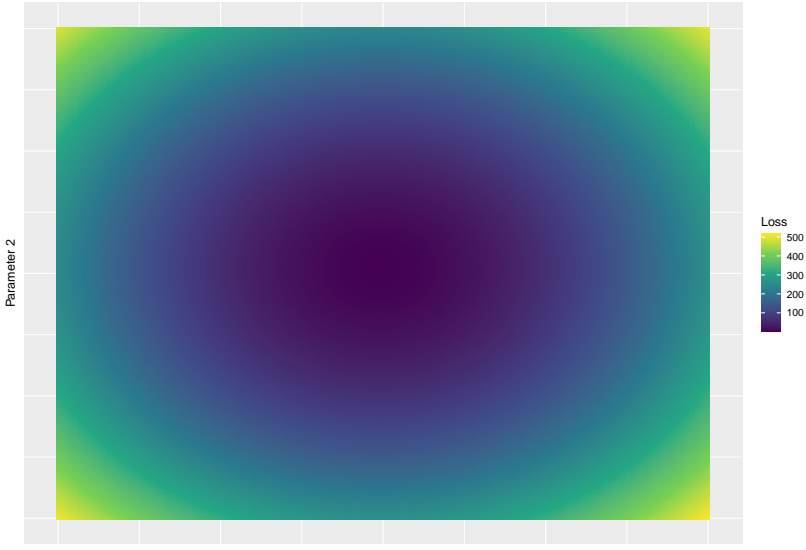

Parameter 1

## Optimizing in 2 Dimensions

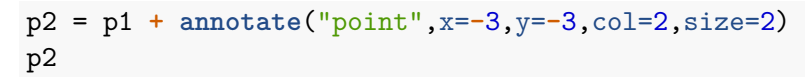

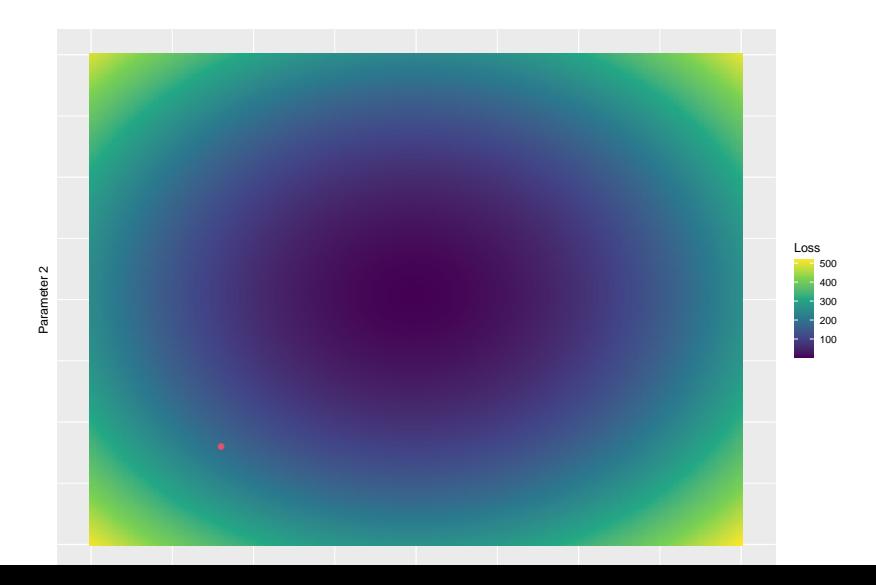

# Optimizing in 2D

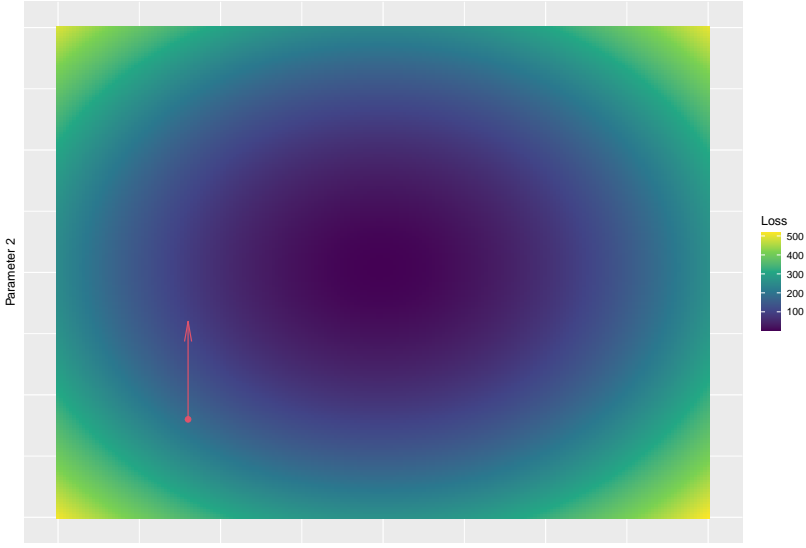

Parameter 1

# Optimizing in 2D

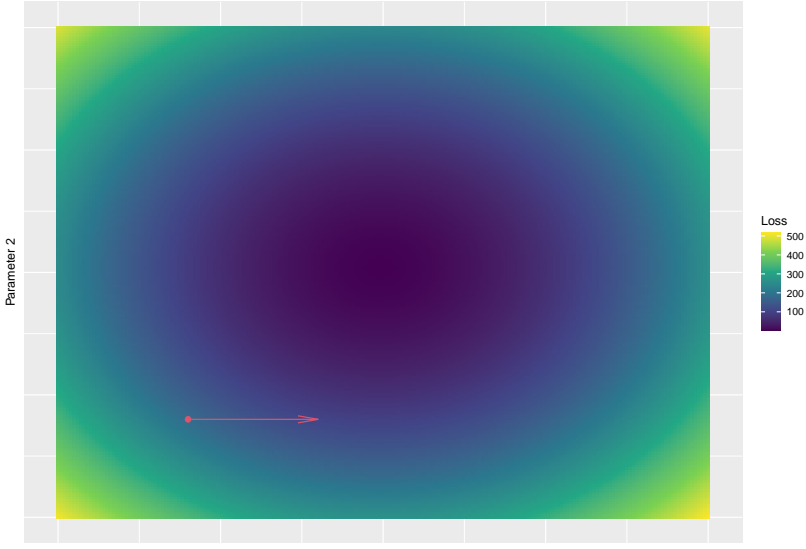

Parameter 1

# Optimizing in 2D

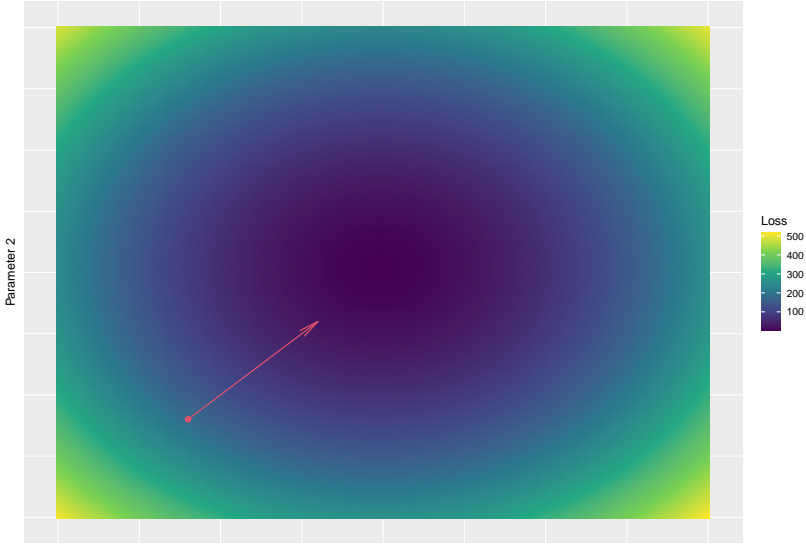

Parameter 1

## Optimizing in 64 dimensions

Each derivative we want to compute is more work.

But beyond that, for linear regression, derivatives are straightforward.

The derivative

$$
\frac{\partial \hat{\mathsf{Y}}}{\partial \beta_1} = X_1
$$

And the error derivatives are similarly easy.

## Neural Nets

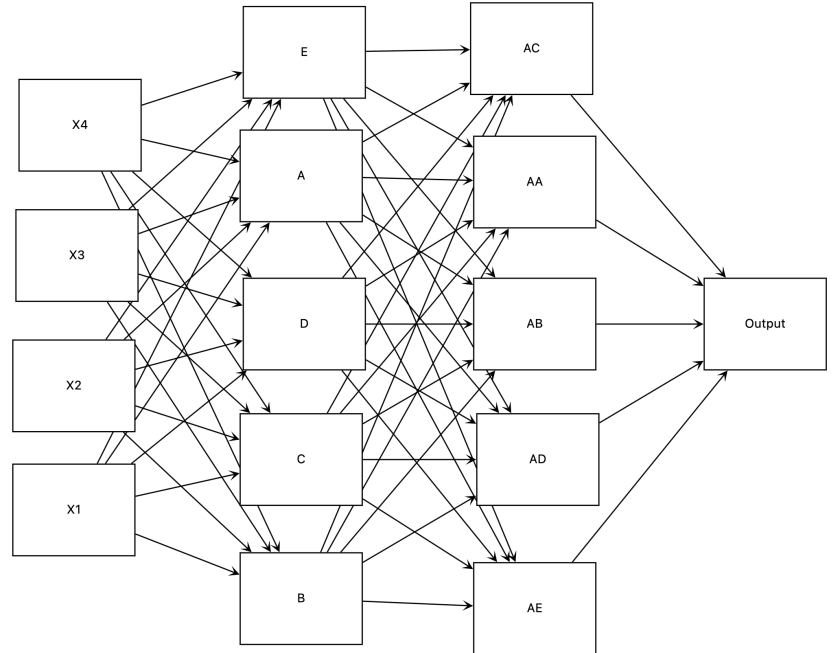

### Backpropagation

The idea behind backpropagation is that we can understand the effect of the last set of nodes on our errors. Those derivatives are easy to compute.

And the derivatives for the second to last set of nodes depend solely on the last set of nodes. And so forth.

- $\triangleright$  We can "propagate" the error terms backwards from the output to the weights at the very beginning.
	- I promise this is a bigger reveal than it seems.
		- $\blacktriangleright$  Go read more if you want more depth.
- $\blacktriangleright$  This is backpropagation

Backpropagation allows us to compute the derivatives of our error with respect to weights arbitrarily deep in our neural net.

This is critical for our ability to optimize those weights, and thus for us to estimate them.

### Iris Data

#### iris = **as\_tibble**(iris) iris

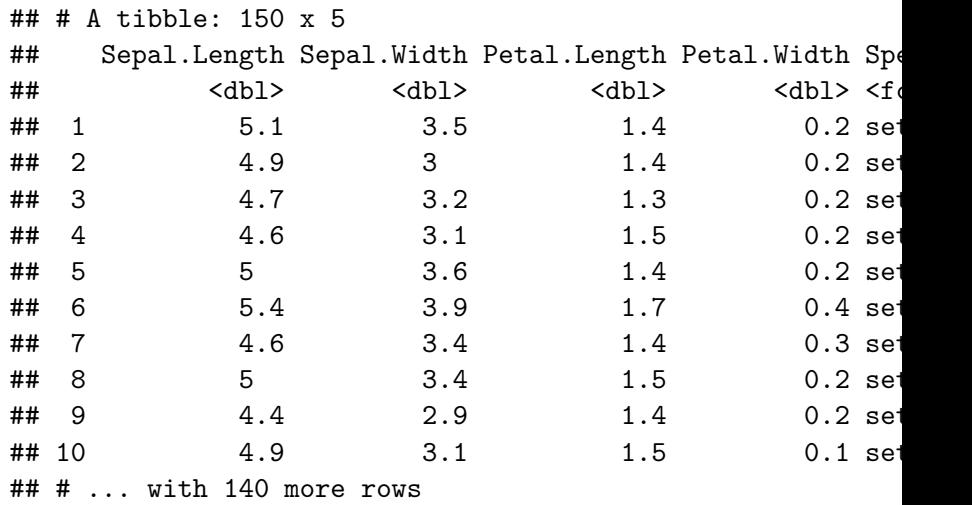

### Neural Nets - Benchmarking

```
holdout_ind = sample(nrow(iris),0.2*nrow(iris))
test = iris[holdout_ind,]
train = iris[-holdout_ind,]
library(ranger)
forest = ranger(Species~.,data=train)
pred_forest = predict(forest,data=test)$prediction
mean(pred_forest == test$Species)
```
## [1] 0.9333333

### Basic Neural Nets

```
library(neuralnet)
nn0 = neuralnet(Species~.,data=train,hidden=0)
pred_nn0 = predict(nn0,newdata=test)
pred_nn0
```
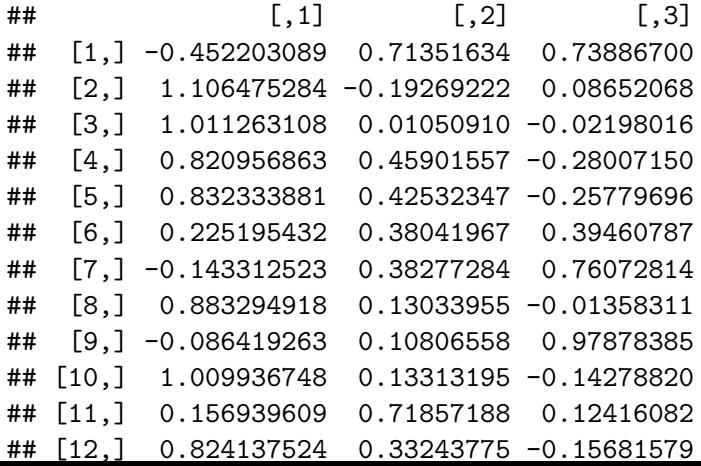

```
class_index = apply(pred_nn0,1,which.max)
class_nn0 = levels(iris$Species)[class_index]
mean(class_nn0 == test$Species)
```
## [1] 0.8666667

### Basic Neural Nets

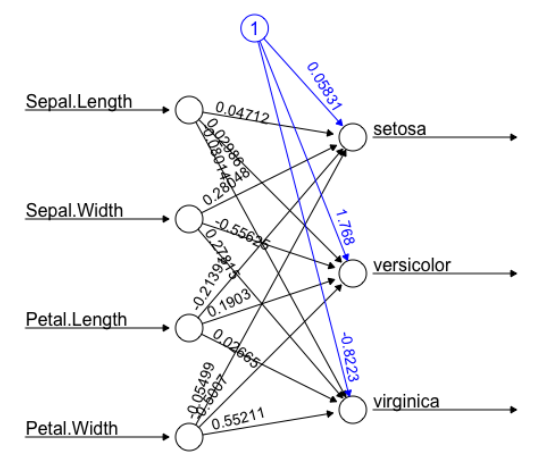

Error: 16.207105 Steps: 4987

# Bigger NN

```
nn1 = neuralnet(Species~.,data=train,hidden=5)
pred_nn1 = predict(nn1,newdata=test)
class_index = apply(pred_nn1,1,which.max)
class_nn1 = levels(iris$Species)[class_index]
mean(class_nn1 == test$Species)
```
## [1] 0.9333333

# Bigger NN

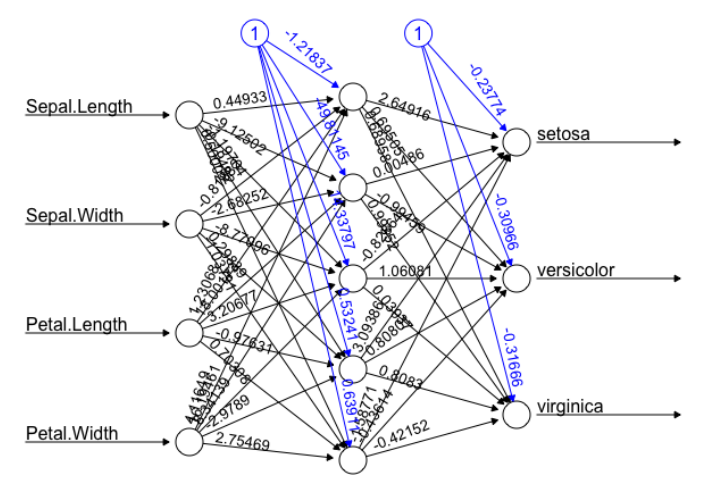

Error: 1.148267 Steps: 21339

### Two Layers

```
nn2 = neuralnet(Species~.,data=train,hidden=c(5,5))
pred_nn2 = predict(nn2,newdata=test)
class_index = apply(pred_nn2,1,which.max)
class_nn2 = levels(iris$Species)[class_index]
mean(class_nn2 == test$Species)
```
## [1] 0.9666667

## Two Layers

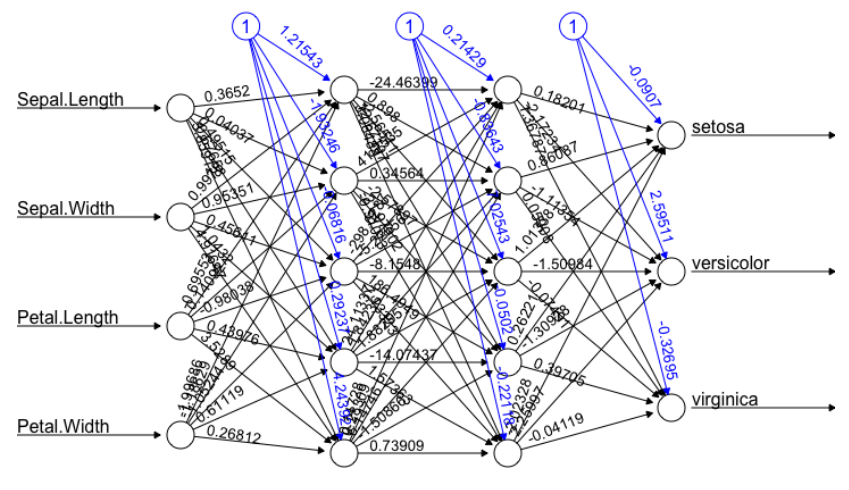

Error: 0.968219 Steps: 9650

### Multinomial Deviance

A somewhat approximate function.

```
multinom_deviance = function(probs,actual,epsilon=0.00001) {
  out = as.integer(actual)
  #Grab the probability corresponding to the event that happens.
  prob_event = sapply(1:length(actual),
                       function(index) probs[index,out[index]
  #Make sure the probability is between 0 and 1.
  if (epsilon) {
    prob event [\text{prob} event \rangle = 1] = 1-epsilon
    prob_event[prob_event <= 0] = epsilon
  }
  -2*sum(log(prob_event))
}
```
### OOS Deviances

**multinom\_deviance**(pred\_nn0,test**\$**Species)

## [1] 18.98888

**multinom\_deviance**(pred\_nn1,test**\$**Species)

## [1] 29.15948

**multinom\_deviance**(pred\_nn2,test**\$**Species)

## [1] 23.82508

# Tuning Parameters

Like forests, trees, LASSO, KNN, and other models we've encountered, Neural Nets have several "tuning parameters" we need to pick in order to use the model.

- $\blacktriangleright$  Forests: number of trees, tree depth, variable dropout rate
- $\blacktriangleright$  Trees: tree depth
- $\blacktriangleright$  LASSO: penalty parameter
- $\blacktriangleright$  KNN: Number of nearby points to examine k
- ▶ Neural Nets: Number of hidden layers, connections between hidden layers, activation functions, nodes per layer, training thresholds, and more.

# Choosing Tuning Parameters

As with the other models, we need some way to choose these parameters.

Once again, if we care about out-of-sample performance, we should use. . .

 $\blacktriangleright$  Cross-validation.

There are (again) a wide variety of theoretical tools you could use. But for most settings, CV will do as well – and is an excellent swiss army knife.

As should be transparent, these models can become arbitrarily complicated.

Why not add 10 more layers and 10 more nodes to each layer?

Two problems become extremely important in ML

- $\blacktriangleright$  How do I find good parameter estimates?
- $\blacktriangleright$  How do I prevent overfitting?

The first question is about the mechanics of an actual optimization routine.

The second question is about preventing that routine from going to far.

 $\blacktriangleright$  All about optimization.

There are a variety of techniques for helping with this.

- **In Generative Aversarial Networks (GANs)**
- $\blacktriangleright$  Evolutionary Algorithms
- $\blacktriangleright$  Etc

# GANs

#### Essence:

- 1. Build a model that generates fake data
- 2. Build a model that tries to detect fake data
- 3. Have them compete, determine performance of each.
- 4. Iterate and repeat
- $\blacktriangleright$  Each model has incentives to understand DGP well.
- $\triangleright$  Over 1000s of iterations, will converge to something that works well

# Evolutionary Algorithms

#### Essence:

- 1. Build 1000 models. Test performance.
- 2. Remove the worst 200, duplicate the best 200. (Selection)
- 3. Transplant some features across different models ()
- 4. Randomly change some features of each model (Mutation)
- 5. Repeat
- $\blacktriangleright$  Again we are creating incentives for model performance. Over 1000s of iterations, can find things that work well.

Optimization/estimation is a key element of more complicated models.

Linear models are everywhere because they are easy to estimate.

The two models above are based on some of the most successful methods of optimization – evolution and competition.

 $\triangleright$  Used by well known entities like nature, capitalism, and science

Homework 7 is due tomorrow.

On Thursday I'll try to review the whole of this course in 90 minutes.

See you Thursday!